莱特币作为一种数字货币,已经在全球范围内广受认可和使用。很多的新手小白 想购买莱特币,那么Bitget交易所是一个安全可靠的选择。本文将为您提供Bitget 交易所买入和交易莱特币的详细教程。

 Bitget创立于2018年,总部位于新加坡,是全球化数字资产衍生品交易平台。获 得韩国顶级游戏公司SNK数百万美金投资。目前全球累计注册用户超90万。Bitget 在日本、韩国、加拿大等地设有分部。团队成员来自于国际顶级密码学、金融投资 、社交媒体及电子游戏等各领域专家优秀人才。

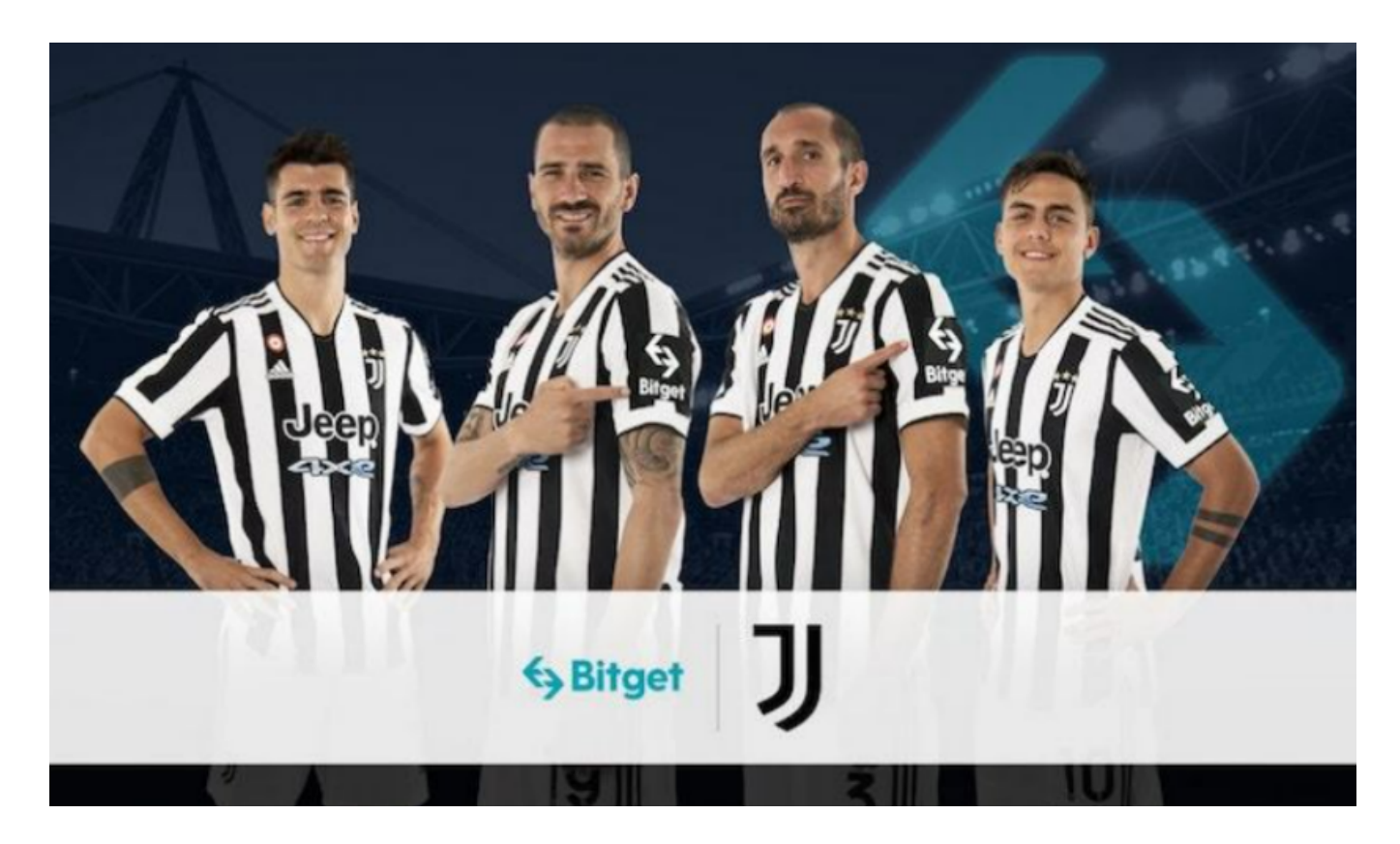

 Bitget经过两年的迅速发展,已经成长为数字资产衍生品交易所中的一批黑马。据 Tokeninsight发布的2020第一季度数字资产衍生品报告显示, Bitget交易所热度第 四名,合约成交量为第五名,位于币安之后。此前在标准共识和链塔智库的期货交 易排行中,Bitget按照综合评级,位列全球第四大合约交易所。

 Bitget平台的交易费用比较低。最低只需0.05%的交易费用,比其他数字货币交易 平台要低。此外,平台还提供多种优惠活动,如邀请好友返佣等,让用户享受更低 的交易成本。因此,对于数字货币交易者来说,Bitget是一个低成本之选。

以下是莱特币买入和交易操作教程:

首先把下载Bitget App以便交易操作,打开Bitget的官方网站,点击页面顶部" 下载"按钮进入下载页面,选择适用于您手机系统的版本进行下载,下载成功后, 打开App根据提示注册账号。

然后登录Bitget App,进入交易区,选择您想要交易的币种;在买入和卖出区域, 输入您想要交易的数量和价格;点击"买入"或"卖出",提交您的订单;订单提交 后,您可以在"当前委托"里查看您的委托情况;买入成功后,您可以在"财务资产 "里查看您账户中的余额;

 点击"财务资产",可以查看您的资产余额;在"财务资产"里,您可以查看所持 有货币的市场价格;点击"币币交易",可以查看您的币币交易历史记录;点击"资 产转出",可以将买入的货币转出到其他地址;

最后可点击"用户中心",可以查看您的账户信息,包括个人资料、API密钥等;点 击"社区",可以参与Bitget上的社区讨论,了解币圈动态;点击"我的收藏",可 以查看您收藏的币种。

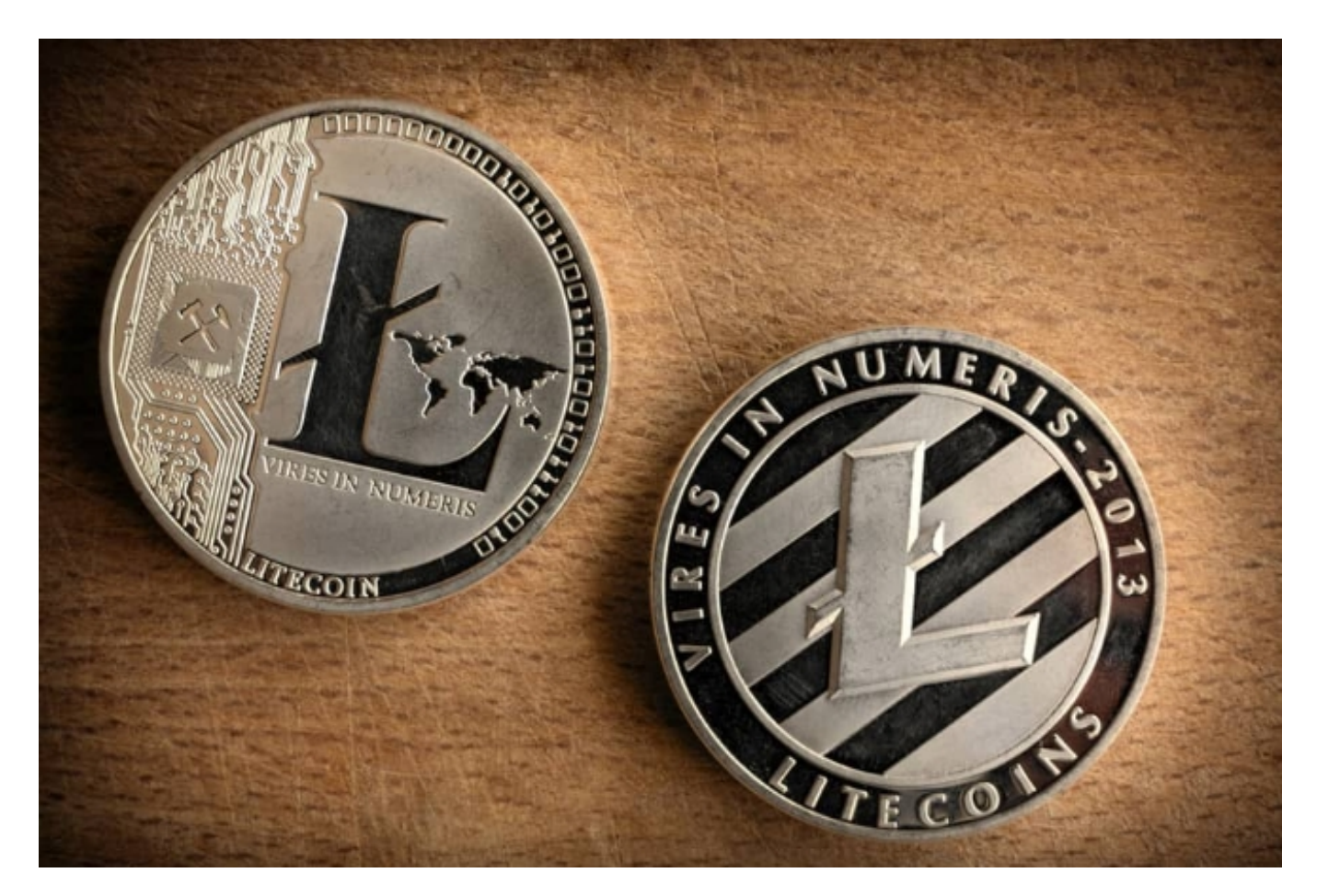

通过上面的介绍大家已经对从Bitget上买入和交易莱特币有了一定的了解。Bitget

作为一个安全、可靠、用户友好的交易平台,为用户提供了丰富的功能和工具,是 一个值得考虑的选择。但是用户都应该根据个人需求和风险承受能力做出决策,并 进行充分的尽职调查。